# iCARE (Individualized Coherent Absolute Risk Estimation) Package

April 25, 2023

Load the iCARE library

```
> library(iCARE)
```
Load the breast cancer data and set the seed.

```
> data("bc_data", package="iCARE")
> set.seed(50)
```
### Example 1: SNP-only model

In this example, we will estimate the risk of breast cancer in ages 50-80. A SNP-only model is fit, with no specific genotypes supplied for estimation. The population disease rates are from SEER.

```
> res_snps_miss = computeAbsoluteRisk(model.snp.info = bc_72_snps,
+ model.disease.incidence.rates = bc_inc,
+ model.competing.incidence.rates = mort_inc,
+ apply.age.start = 50, apply.age.interval.length = 30,
+ return.refs.risk = TRUE)
Note: You did not provide apply.snp.profile. Will impute SNPs for 10000 people.
If require more, please provide apply.snp.profile input.
[1] "Note: As specified, the model does not adjust SNP imputations for family history."
  user system elapsed
11.204 0.184 11.388
```
Compute a summary of the risks.

> summary(res\_snps\_miss\$refs.risk)

Min. 1st Qu. Median Mean 3rd Qu. Max. 0.05745 0.08666 0.09494 0.09600 0.10422 0.15882

Next, suppose we want to predict risk for three specific women whom we have genotyped; we can then call:

```
> res_snps_dat = computeAbsoluteRisk(model.snp.info = bc_72_snps,
+ model.disease.incidence.rates = bc_inc,
+ model.competing.incidence.rates = mort_inc,
+ apply.age.start = 50, apply.age.interval.length = 30,
+ apply.snp.profile = new_snp_prof,
+ return.refs.risk = TRUE)
[1] "Note: As specified, the model does not adjust SNP imputations for family history."
  user system elapsed
 0.378 0.004 0.382
> names(res_snps_dat)
[1] "risk" "details" "beta.used" "refs.risk"
```
These results allow us to create a useful plot showing the distribution of risks in our reference dataset and to add the risks of the three women to see where they fall on the population distribution.

```
> plot(density(res_snps_dat$refs.risk),
+ xlim = c(0.04,0.18), xlab = "Absolute Risk of Breast Cancer",
+ main = "Referent SNP-only Risk Distribution: Ages 50-80 years")
> abline(v = res_snps_dat$risk, col = "red")
> legend("topright", legend = "New profiles", col = "red", lwd = 1)
```

```
\overline{\mathrm{30}}New profiles
        10 15 20 25 30
       25
      20
Density
       \frac{5}{3}\overline{C}5
       \circ0.04 0.06 0.08 0.10 0.12 0.14 0.16 0.18
                                  Absolute Risk of Breast Cancer
```
#### **Referent SNP−only Risk Distribution: Ages 50−80 years**

# Example 2: Breast cancer risk model with riskfactors and SNPs

In this example, we will estimate the risk of breast cancer in ages 50-80 by fitting a model with classical risk factors and 72 SNPs, with three specific covariate profiles supplied for estimation (with some missing data). More details on risk factors are available in the manual.

```
> res_covs_snps = computeAbsoluteRisk(model.formula = bc_model_formula,
+ model.cov.info = bc_model_cov_info,
+ model.snp.info = bc_72_snps,
+ model.log.RR = bc_model_log_or,
+ model.ref.dataset = ref_cov_dat,
+ model.disease.incidence.rates = bc_inc,
+ model.competing.incidence.rates = mort_inc,
+ model.bin.fh.name = "famhist",
+ apply.age.start = 50,
+ apply.age.interval.length = 30,
+ apply.cov.profile = new_cov_prof,
+ apply.snp.profile = new_snp_prof,
+ return.refs.risk = TRUE)
 user system elapsed
 1.298 0.192 1.491
```
In addition to summarizing and plotting the risk estimates, iCARE includes an option to view more detailed output, by calling:

```
> print(res_covs_snps$details)
```
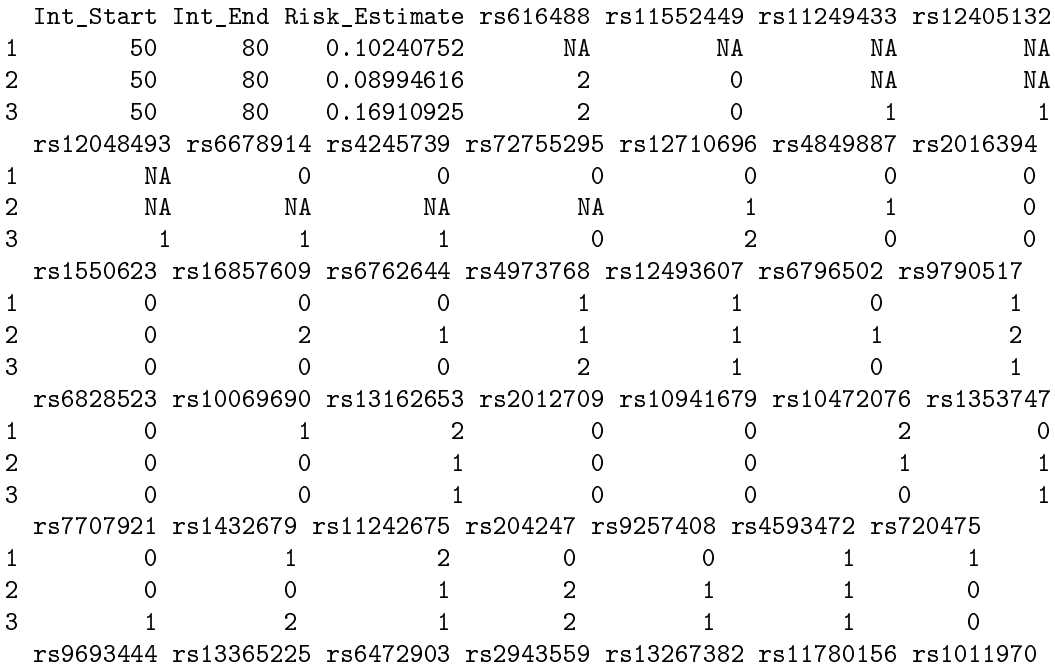

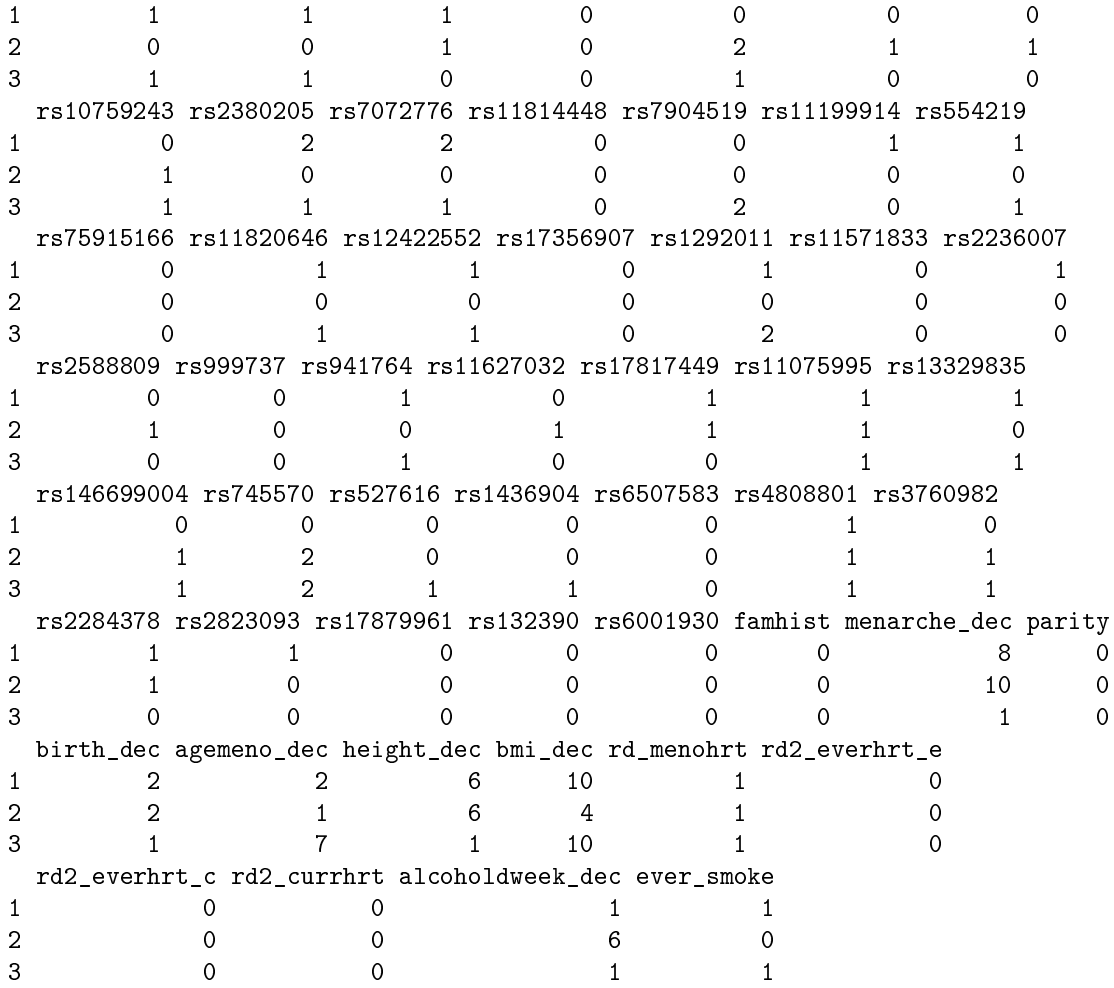

# Illustration of the validation component

We want to validate a model for predicting absolute risk of disease based on a combined model of classical risk factors and 72 SNPs using the nested casecontrol dataset.

The first step is to compute sampling weights. We fit a logistic regression model of inclusion depending on the case/control status, age of study entry and observed followup using the R function glm, as shown below:

```
> validation.cohort.data$inclusion = 0
> subjects_included = intersect(validation.cohort.data$id,
+ validation.nested.case.control.data$id)
> validation.cohort.data$inclusion[subjects_included] = 1
> validation.cohort.data$observed.followup =
+ validation.cohort.data$study.exit.age -
                         validation.cohort.data$study.entry.age
> selection.model = glm(inclusion \sim observed.outcome+ * (study.entry.age + observed.followup),
```

```
+ data = validation.cohort.data,
                          family = binomial(link = "logit")> validation.nested.case.control.data$sampling.weights =
+ selection.model$fitted.values[validation.cohort.data$inclusion == 1]
```
The next step is to call the ModelValidation function to implement the validation analysis.

```
> data = validation.nested.case.control.data
> risk.model = list(model.formula = bc_model_formula,
+ model.cov.info = bc_model_cov_info,
+ model.snp.info = bc_72_snps,
+ model.log.RR = bc_model_log_or,
+ model.ref.dataset = ref_cov_dat,
+ model.ref.dataset.weights = NULL,
+ model.disease.incidence.rates = bc_inc,
                model.competing.incidence.rates = mort_inc,
                model.bin.fh.name = "famhist",
                apply.cov.profile = data[, all.vars(bc_model_formula)[-1]],apply.\nsnp.\nprofile = data[, bc_72_\nspss\+ n.imp = 5, use.c.code = 1, return.lp = TRUE,
                return. \nrefs. \nrisk = \nTRUE)> output = ModelValidation(study.data = data,
+ total.followup.validation = TRUE,
+ predicted.risk.interval = NULL,
+ iCARE.model.object = risk.model,
                     number.of.percentiles = 10)user system elapsed
137.876 0.424 143.754
```
We can also produce a set of useful plots showing the results of the validation analysis.

```
> plotModelValidation(study.data = data,validation.results = output)
```
NULL.

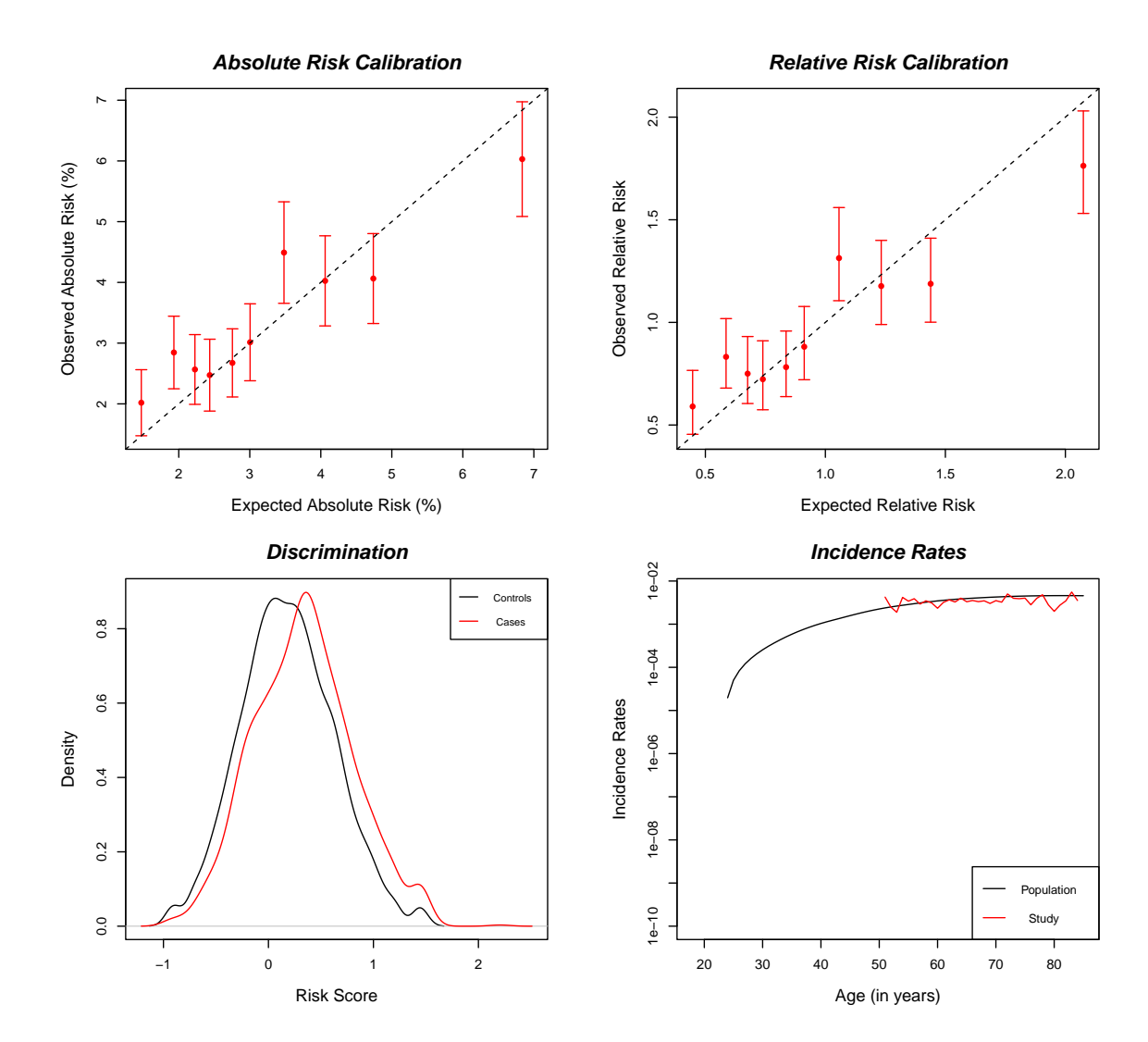

Dataset: Example Dataset Model Name: Example Model Risk Prediction Interval: Observed Followup Number of subjects (cases): 5285 ( 1251 ) Follow−up time (years) [mean,range]: [ 9.706 , ( 5 , 13 ) ] Baseline age (years) [mean,range]: [62.556, (50, 72)] E/O [Estimate, 95% CI]: [ 0.967 , ( 0.908 , 1.03 ) ] **Relative Risk Calibration**

#### **Model Discrimination**

AUC est: 0.587 95% CI: ( 0.568 , 0.605 )

**Absolute Risk Calibration** HL Test, df: 25.925 , 10

#### p−value: 3.842949e−03

### Test, df: 35.528 , 9 p−value: 4.807e−05

## Session Information

```
> sessionInfo()
R version 4.3.0 RC (2023-04-13 r84269)
Platform: x86_64-pc-linux-gnu (64-bit)
Running under: Ubuntu 22.04.2 LTS
Matrix products: default
BLAS: /home/biocbuild/bbs-3.17-bioc/R/lib/libRblas.so
LAPACK: /usr/lib/x86_64-linux-gnu/lapack/liblapack.so.3.10.0
locale:
 [1] LC CTYPE=en US.UTF-8 LC NUMERIC=C
 [3] LC_TIME=en_GB LC_COLLATE=C
 [5] LC_MONETARY=en_US.UTF-8 LC_MESSAGES=en_US.UTF-8
 [7] LC_PAPER=en_US.UTF-8 LC_NAME=C
[9] LC_ADDRESS=C LC_TELEPHONE=C
[11] LC_MEASUREMENT=en_US.UTF-8 LC_IDENTIFICATION=C
time zone: America/New_York
tzcode source: system (glibc)
attached base packages:
[1] stats graphics grDevices utils datasets methods base
other attached packages:
[1] iCARE_1.28.0 Hmisc_5.0-1 gtools_3.9.4 plotrix_3.8-2
loaded via a namespace (and not attached):
 [1] gtable_0.3.3 dplyr_1.1.2 compiler_4.3.0 rpart_4.1.19<br>[5] tidyselect_1.2.0 htmlTable_2.4.1 stringr_1.5.0 gridExtra_2.3
 [5] tidyselect 1.2.0 htmlTable 2.4.1 stringr 1.5.0[9] cluster_2.1.4 scales_1.2.1 fastmap_1.1.1 ggplot2_3.4.2
[13] R6_2.5.1 generics_0.1.3 Formula_1.2-5 knitr_1.42
[17] htmlwidgets_1.6.2 backports_1.4.1 checkmate_2.1.0 tibble_3.2.1
[21] munsell_0.5.0 nnet_7.3-18 pillar_1.9.0 rlang_1.1.0
[25] utf8_1.2.3 stringi_1.7.12 xfun_0.39 cli_3.6.1
[29] magrittr_2.0.3 digest_0.6.31 grid_4.3.0 rstudioapi_0.14
[33] base64enc_0.1-3 lifecycle_1.0.3 vctrs_0.6.2 data.table_1.14.8
[37] evaluate_0.20 glue_1.6.2 fansi_1.0.4 colorspace_2.1-0
[41] rmarkdown_2.21 foreign_0.8-84 tools_4.3.0 pkgconfig_2.0.3
[45] htmltools_0.5.5
```